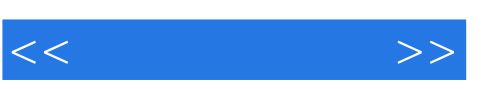

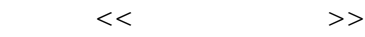

- 13 ISBN 9787030293183
- 10 ISBN 7030293185

出版时间:2011-2

页数:300

PDF

更多资源请访问:http://www.tushu007.com

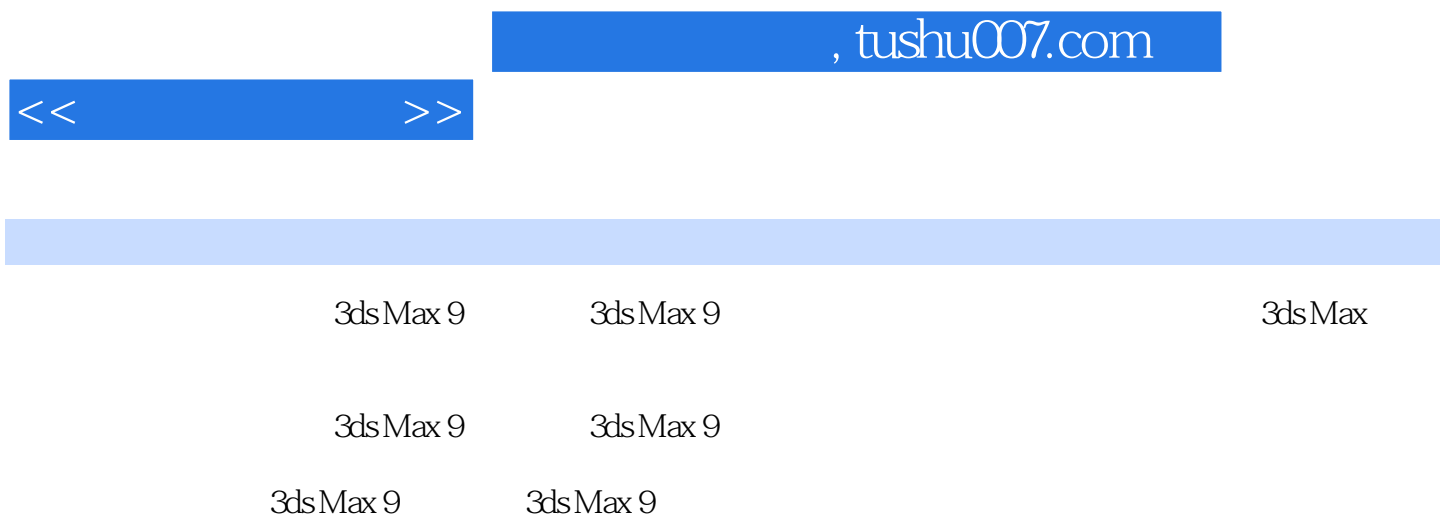

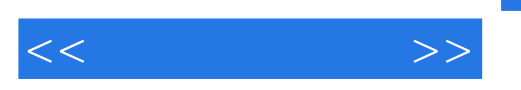

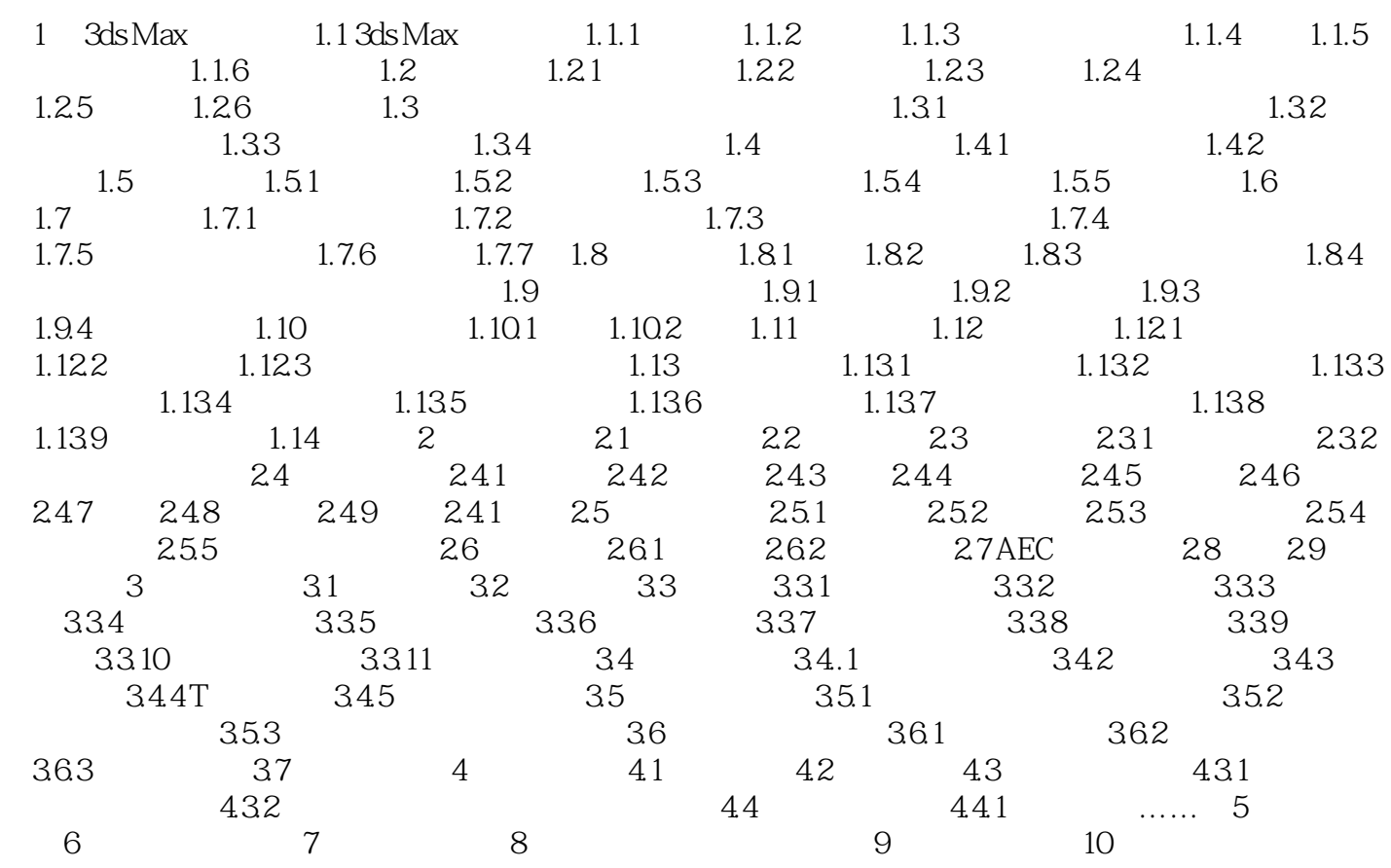

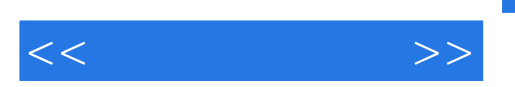

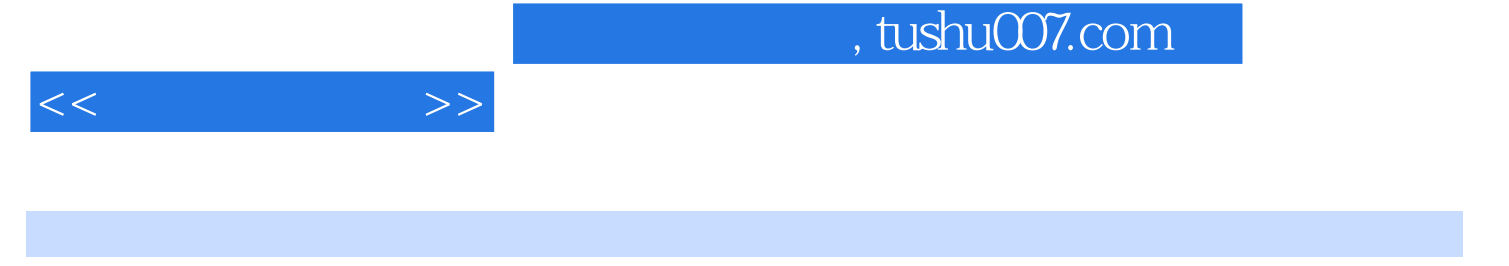

 $(3d s Max 9)$ : $3d s Max 9$ 

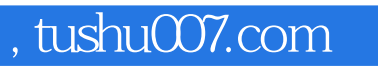

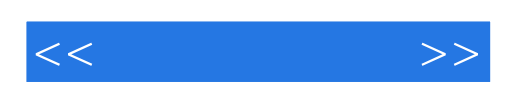

本站所提供下载的PDF图书仅提供预览和简介,请支持正版图书。

更多资源请访问:http://www.tushu007.com